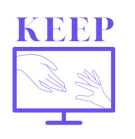

En France, les écoles ont été fermées du 17 mars au 11 mai 2020. Pour en savoir plus sur les mesures mises en place : https://www.france-education-international.fr/expertises/cooperationeducation/projets/keep?langue=fr

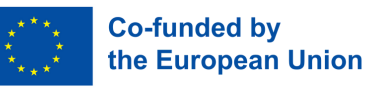

# **Enseignement asynchrone par la classe inversée**

#### J'enseigne la **Physique Chimie** dans **un lycée** en France.

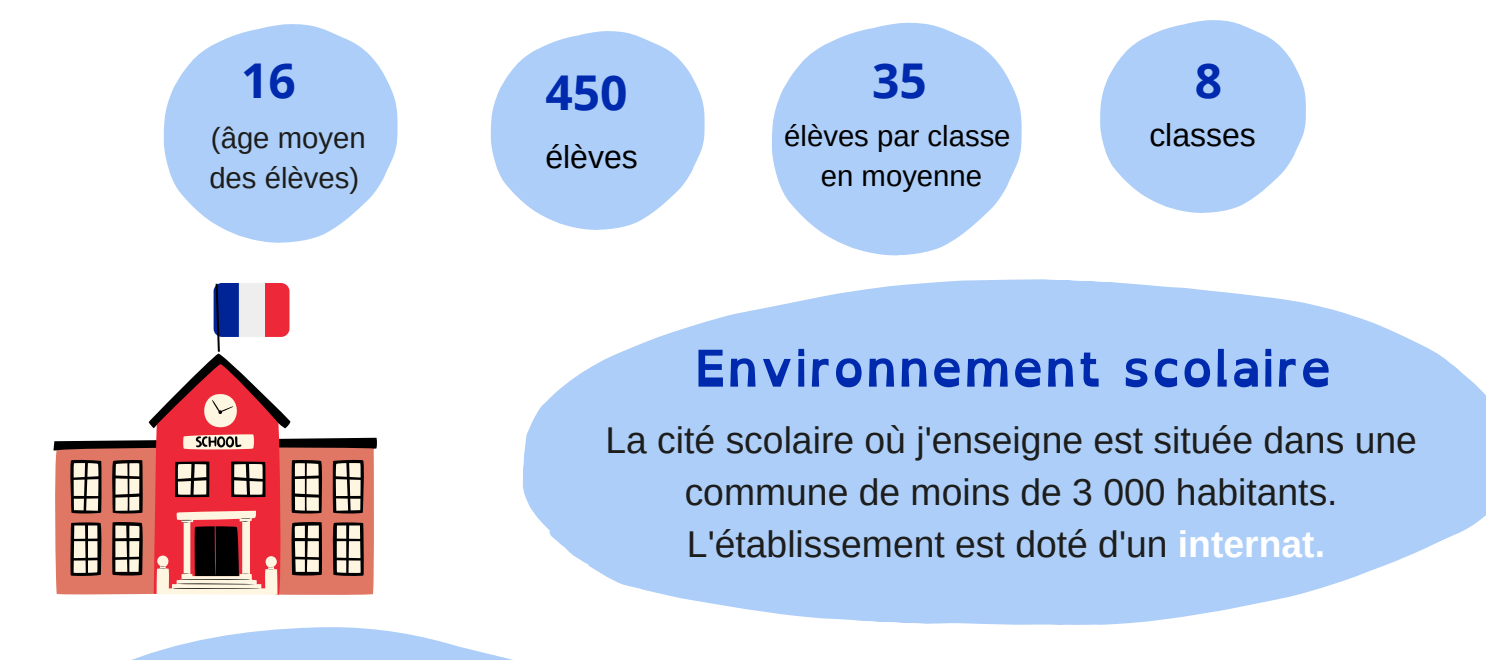

#### **Outils numériques**

**Chaque élève dispose d'un ordinateur portable** grâce au programme régional "Lycée 4.0". Mon école a accès à un **espace de travail numérique,** qui facilite la communication et offre un espace où les élèves **peuvent soumettre leurs travaux.**

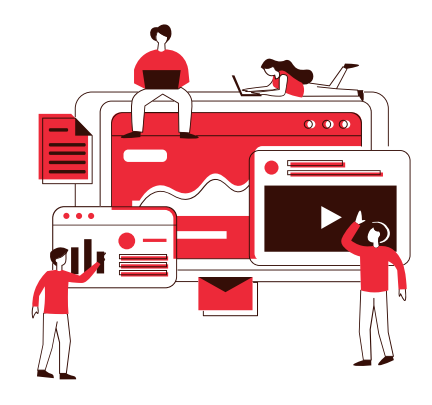

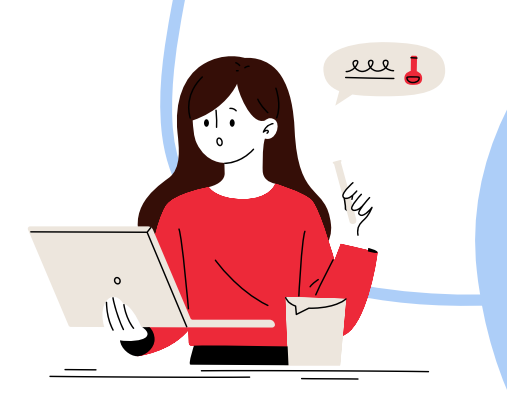

#### **Expérience numérique avant le Covid-19**

Je suis formateur dans ma discipline et expert en éducation numérique. Je travaille avec la DANE (Délégation locale à l'éducation numérique) depuis 10 ans. Je consacre environ **20% de mon temps de travail** à la formation (formation institutionnelle et autoformation). J'échange des pratiques avec des collègues de ma discipline, **je lis et publie des**

> **articles** sur le site de la DRANE.

# **L'outil : Ma classe à la maison**

#### **https://www.cned.fr/l-actualite-de-la-formation/le-cned-de-a-a-z/mes-classesvirtuelles**

*Le CNED, le Centre national d'enseignement à distance français, mettait à la disposition de tous les élèves ses cours en ligne et un outil de vidéoconférence appelé "Classe virtuelle du CNED" pour permettre aux professeurs d'organiser des cours à distance.*

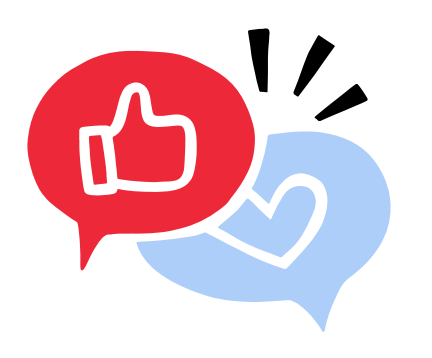

#### **Besoins pour cette pratique**

Le défi était de **continuer les cours** et exercices à distance tout en maintenant le contact avec mes élèves.

#### **Besoins couverts**

**Communication, continuité, motivation et engagement.** J'ai utilisé les mêmes outils que j'utilisais en classe, à savoir **Classroomscreen** pour l'accueil de mes élèves et **Kahoot** pour rendre les cours plus vivants.

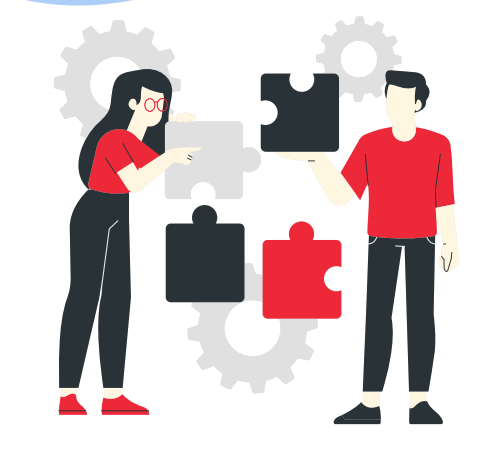

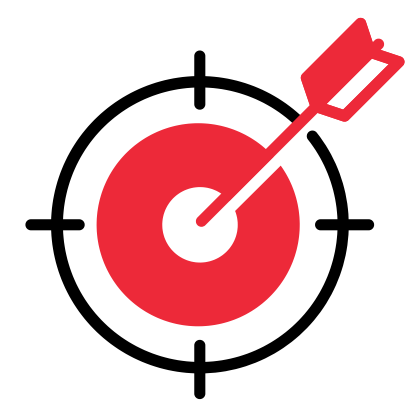

#### **Public cible**

- Le groupe classe **pour les cours.**
- Des groupes pour **les spécialités**.
- Des petits groupes d'élèves pour des **cours de soutien** pendant les vacances.

## **Organisat ion**

La nouvelle des **fermetures des écoles a été un choc**

pour moi et c'était un peu la panique.

J'ai distribué des documents sur papier et des consignes à toutes mes classes dès le lendemain.

En même temps, j'ai pris **des photos des TP** qui étaient prévus pour la semaine suivante et je suis reparti avec du matériel de laboratoire.

J'ai ensuite programmé des **classes virtuelles** du CNED avec mes élèves.

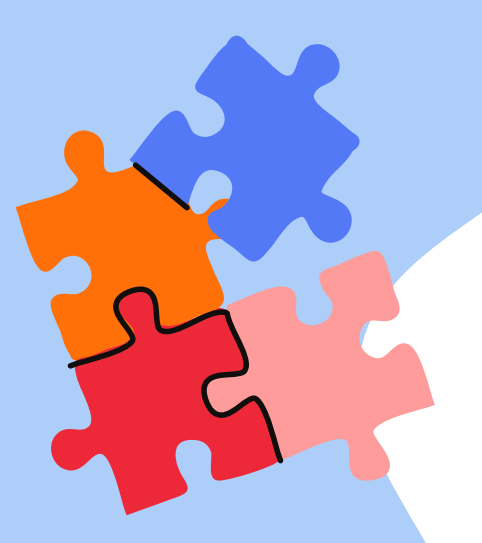

Comme il était permis d'aller dans son établissement scolaire pendant le confinement et que mon lycée a décidé d'investir dans des caméras de bureau, **j'ai assuré des cours en visio depuis mon établissement lorsque je devais faire des**

**expériences.** J'ai utilisé la caméra pour expliquer un tracé de vecteur, par exemple.

Les absences n'étant plus comptabilisées sur l'ENT, **j'ai créé un outil de suivi.** J'ai fait des captures d'écran de la liste des élèves dans la classe virtuelle, et après le cours, je vérifiais qui était présent dans mon fichier Excel, cela m'a aidé à suivre l'absentéisme.

## **Descr ipt ion de l'act ivi té**

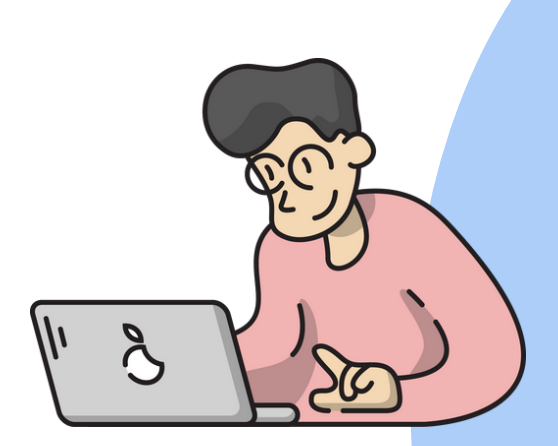

J'ai utilisé la méthode **des classes inversées, en utilisant Padlet.** En effet, avant un cours, je préparais une page Padlet avec **des étapes à suivre en autonomie,** comme un guide avec des exercices à préparer, des questions sur le cours, des fichiers audio et vidéo...

Ensuite, mes classes virtuelles commençaient toujours par **une phase d'accueil pour mes élèves** et une introduction. Mes élèves avaient toujours accès au Padlet et pouvaient suivre le diaporama mais les **heures d'enseignement synchrone étaient consacrées à la correction des exercices et des travaux pratiques.** Par exemple, nous avons corrigé les exercices réalisés en autonomie avec partage d'écran d'un élève pour plus d'interaction (plutôt que de projeter la réponse sur le diaporama). **Les erreurs les plus fréquentes** étaient également projetées et discutées.

# **Résultat de la pratique**

# **Une pratique innovante**

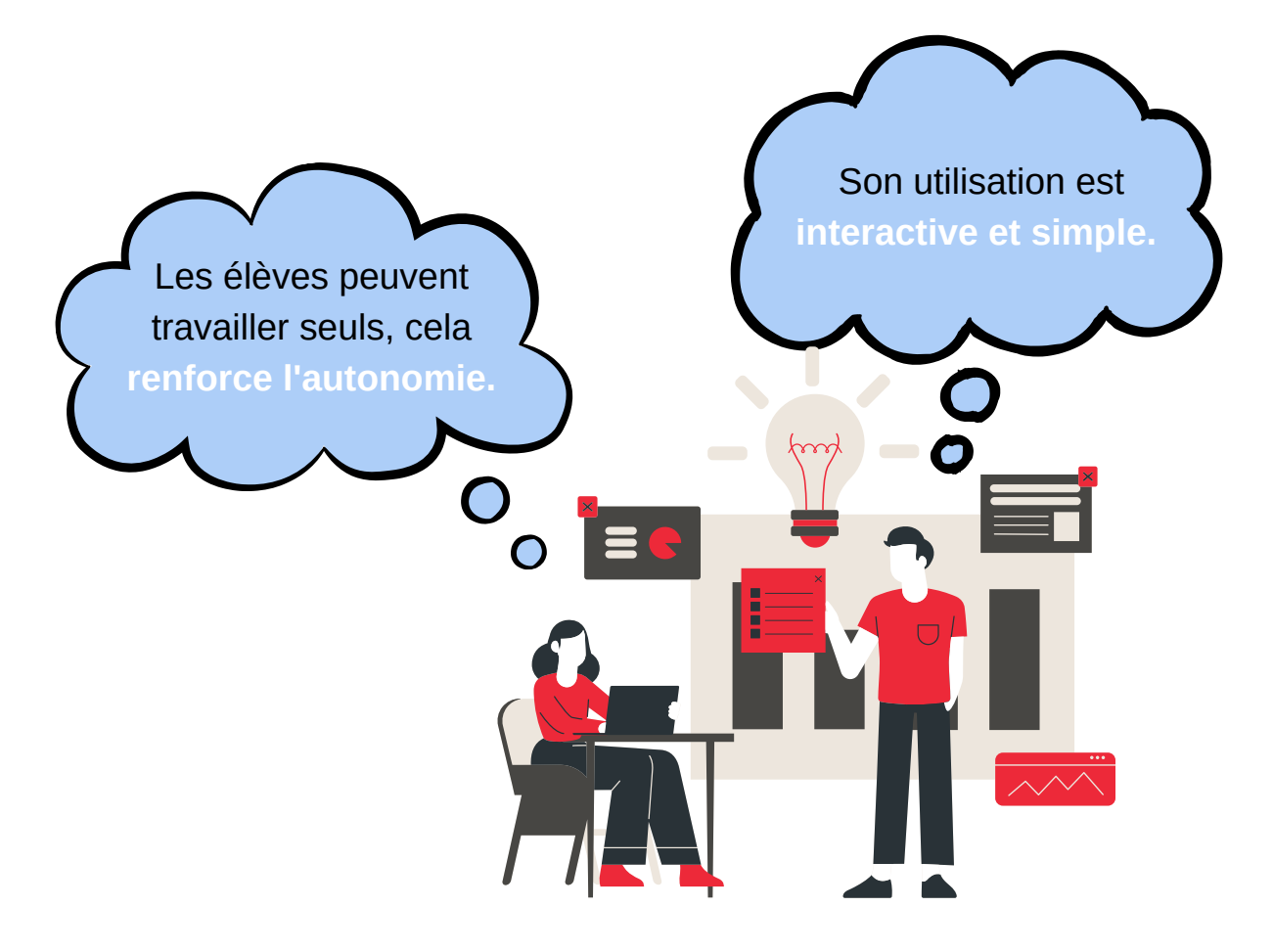

# **Une pratique efficace**

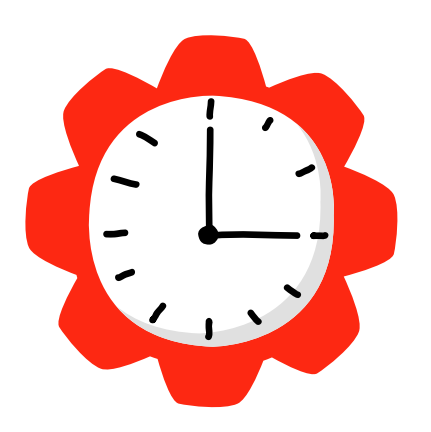

- Je **suis resté en contact** avec mes élèves.  $\bullet$
- Les feuilles de suivi des absences et des devoirs m'ont fourni des **indicateurs fiables de l'engagement des élèves.**
- Cette pratique a été efficace, donc l'année scolaire 2019-2020 n'a **pas été une année blanche** même s'il y a eu des trous d'apprentissage par manque de concentration en visio.

## **Clés du succès**

**Des leçons structurées** sont indispensables.

> Faire connaître à tous le **calendrier des classes virtuelles.**

> > Relancer les élèves en cas **de travail non rendu.**

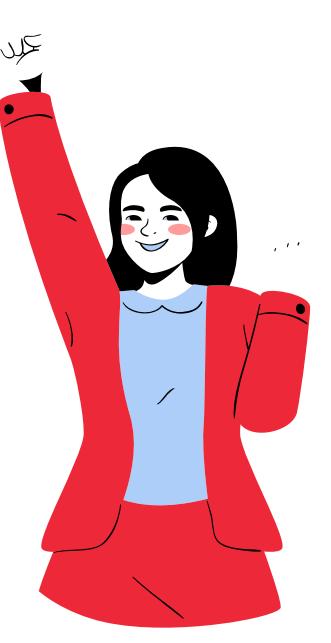

## **Bénéfices**

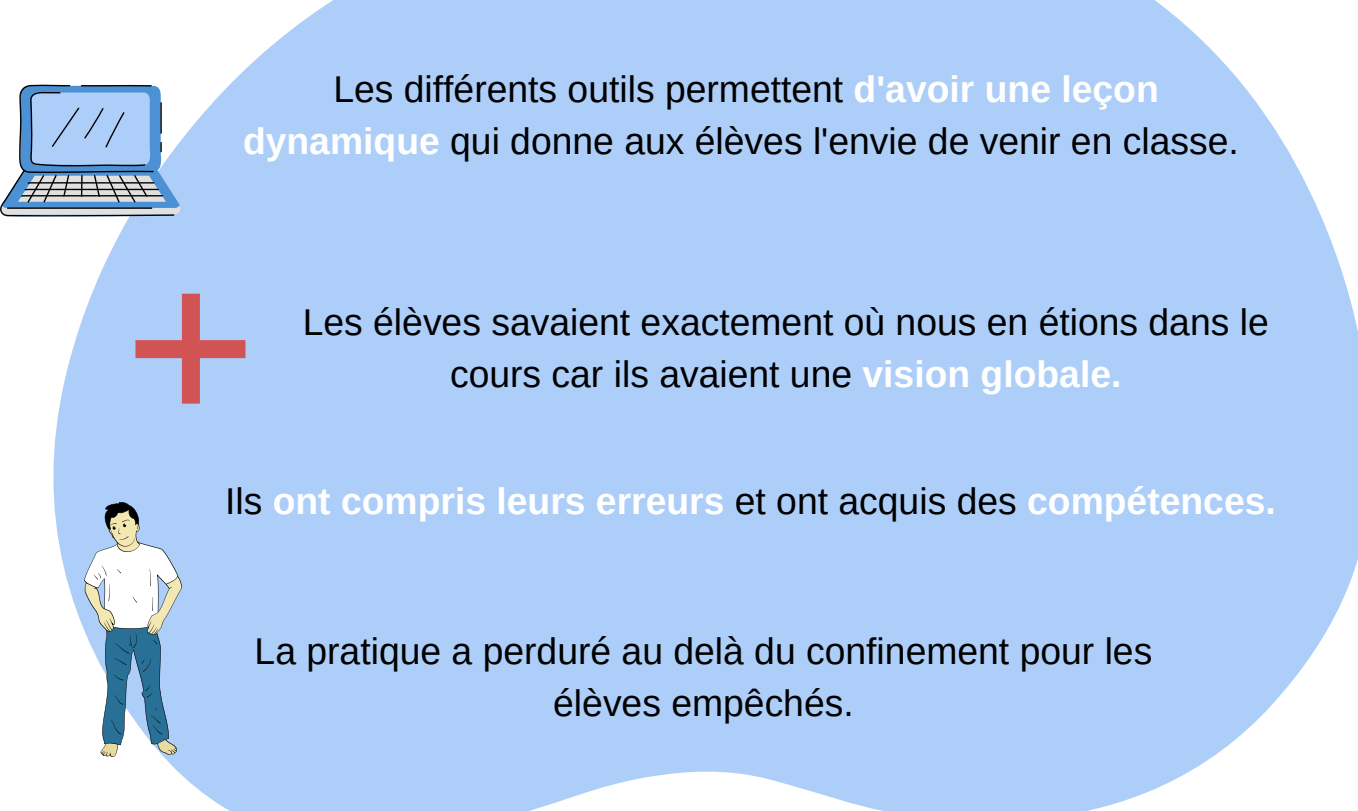

## **Prêt ?**

Ne pas hésiter à tester avec les élèves, leur demander de l'aide si besoin. Ils apprécient d'être sollicités.

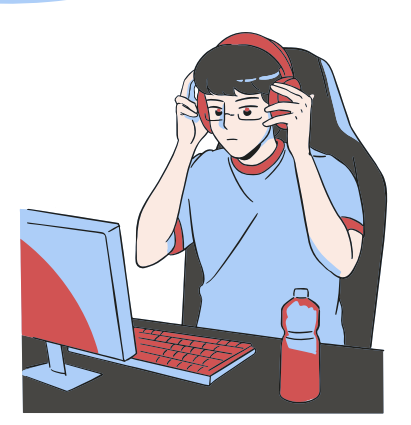

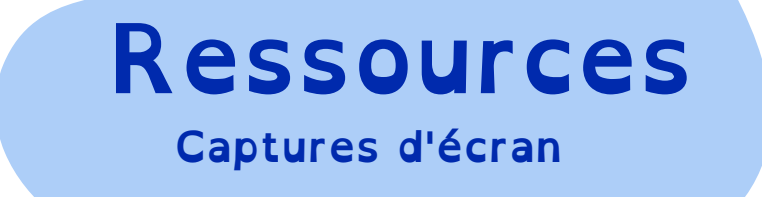

*Exemple d'accueil d'un cours à distance avec Classroom Screen (continuité des outils) : contenu de la séance annoncé, QR-code vers le Padlet ou document du jour, mûr des humeurs et agenda.*

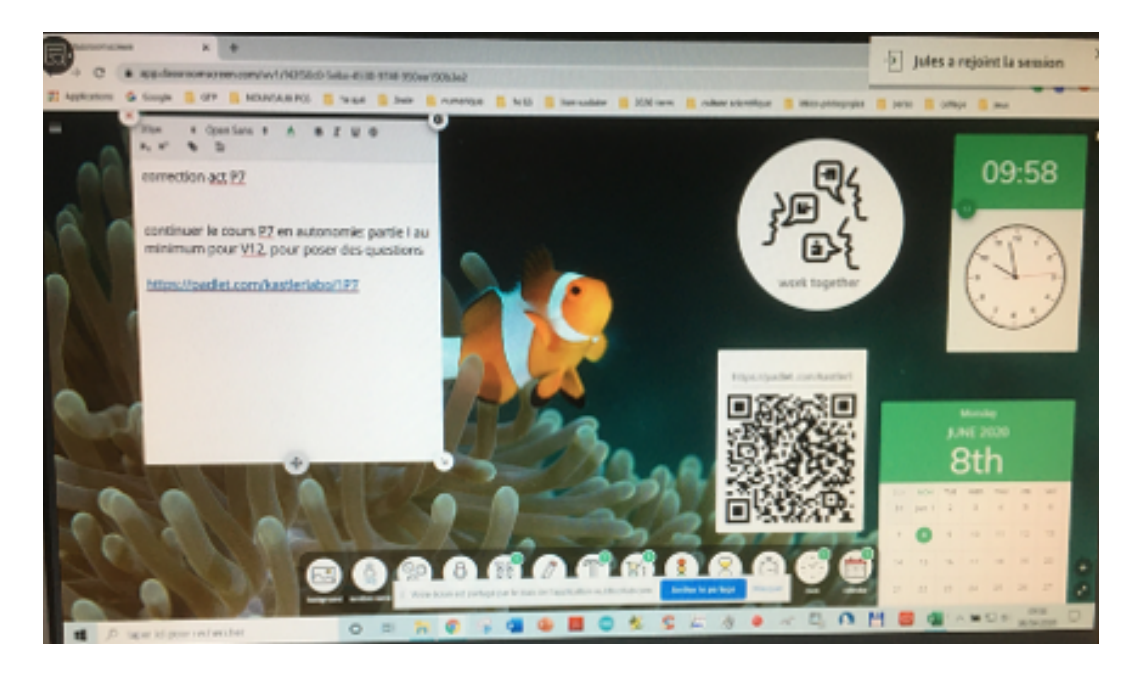

*Exemple de rallye avec l'outil Padlet : il s'agit d'un plan de travail qui représente un parcours d'une heure et demi, en autonomie (une semaine pour le faire), et qui se termine par un Quizinière.*

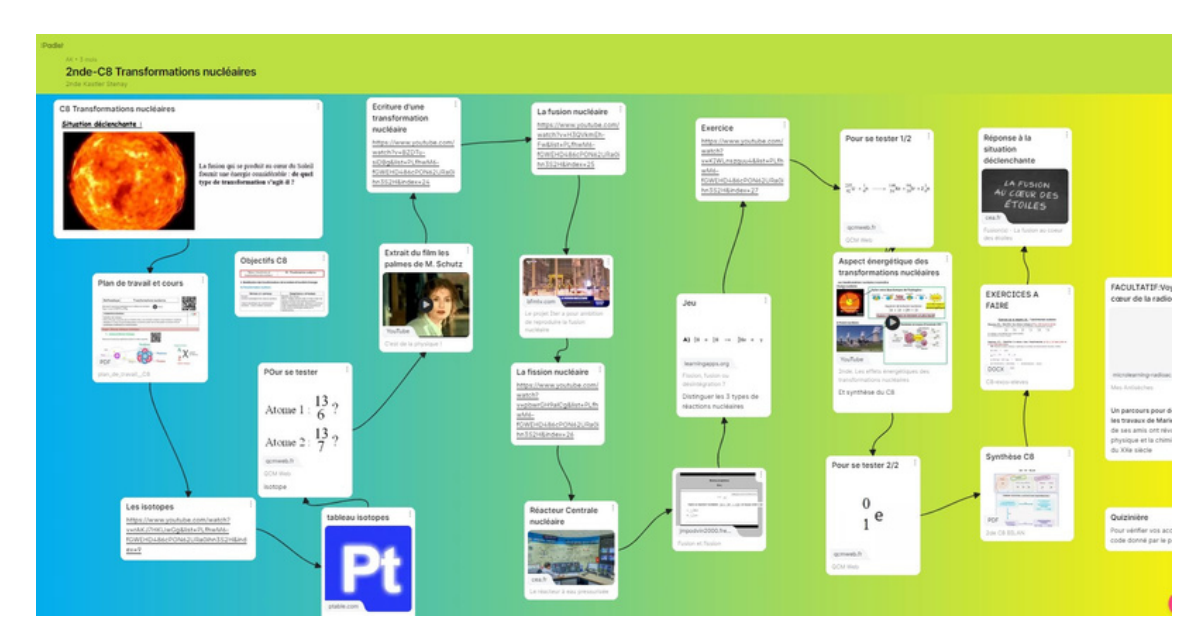

Ce portrait rapporte les choix de l'enseignant, pas les nôtres. Il n'est pas constitué de citations littérales mais est le *résumé d'un entretien qui a eu lien en 2022.*

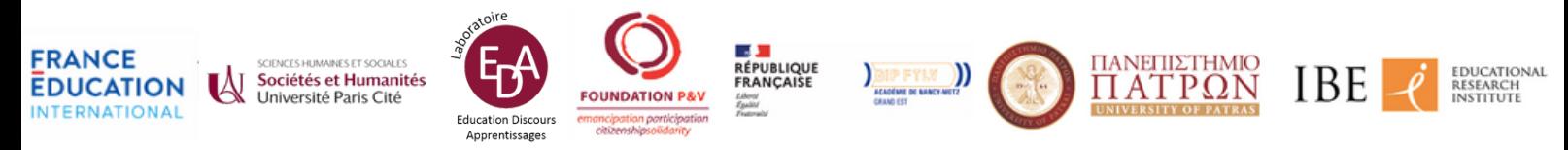